# תוכנה 1

תרגול מספר :11 *Static vs. Dynamic Binding* מחלקות מקוננות Classes Nested

### *STATIC VS. DYNAMIC BINDING*

### Static versus Dynamic Binding

```
 public class Account {
   public String getName(){...};
   public void deposit(int amount) {...}; 
 }
public class SavingsAccount extends Account {
   public void deposit(int amount) {...};
 }
 Account obj = new Account();
obj.getName(); 
obj.deposit(…);
Account obj = new SavingsAccount();
obj.getName(); 
obj.deposit(…);
                             Which version is called ?
```
### *Binding* in Java

- **Binding is the process by which** references are bound to specific classes.
- Used to resolve which methods and variables are used at run time.
- **There are two kind of bindings: static** binding and dynamic binding.

## *Binding* in Java

#### ■ **Static Binding (Early Binding)**

**The compiler can resolve the binding at** compile time. (As in the previous example)

#### ■ Dynamic Binding (Late Binding)

- **The compiler is not able to resolve the call and** the binding is done at runtime only.
- *Dynamic dispatch*

# Static binding (or early binding)

- Static binding: bind at compilation time
- **Performed if the compiler can resolve the** binding at compile time
- **Applied for** 
	- Static methods
	- **Private methods**
	- **Final methods**
	- **Fields**

#### Static binding example – Static methods

```
public class A {
    public static void m() {
           System.out.println ("A");
    } 
}
public class B extends A {
    public static void m() {
           System.out.println ("B");
    } 
}
public class StaticBindingTest {
    public static void main(String args[]) {
           A.m();
           B.m();
           A a = new A();
           A b = new B();
           a.m();
           b.m();}
}
```
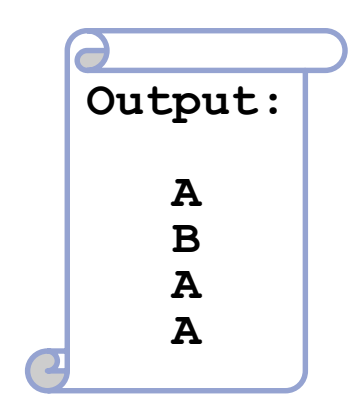

### Static binding example - Fields

```
public class A {
   public String someString = "member of A"; 
}
```

```
public class B extends A {
    public String someString = "member of B";
}
```

```
public class StaticBindingTest {
   public static void main(String args[]) {
```
A a = **new A();** A b = **new B();** B c = **new B();**

*}*

*}*

```
System.out.println( a.someString );
System.out.println( b.someString );
System.out.println( c.someString );
```
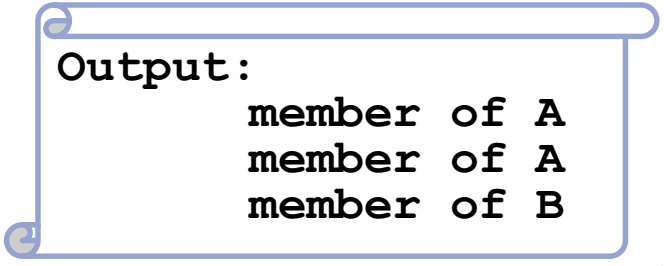

```
Dynamic Binding
```
 void func (Account obj) { obj.deposit(); <u>}</u>

- What should the compiler do here?
	- The compiler doesn't know which concrete object type is referenced by obj
	- The method to be called can only be known at run time (*because of polymorphism and method overriding*)
	- Run-time binding

# Dynamic Binding

```
public class DynamicBindingTest {
```

```
public static void main(String args[]) {
```
**Vehicle vehicle = new Car();** //The reference type is Vehicle but run-time object will be Car vehicle.start(); //Car's start called because start() is overridden method

```
class Vehicle {
```
}

}

}

}

}

}

```
public void start() {
```
System.out.println("Inside start method of Vehicle");

```
class Car extends Vehicle {
```
@Override

```
public void start() {
```

```
System.out.println("Inside start method of Car");
```
**Output: "Inside start method of Car"** | 10

difference between static and dynamic binding

- Static binding happens at compile-time while dynamic binding happens at runtime.
- Binding of private, static and final methods always happen at compile time since these methods cannot be overridden. Binding of overridden methods happen at runtime.
	- Java uses static binding for overloaded methods and dynamic binding for overridden methods.

```
NESTED CLASSES
  class Outer {
     static class NestedButNotInner {
         ...
     }
     class Inner {
         ...
     }
  }
```
#### מחלקות מקוננות

#### 12

# מחלקה מקוננת (Class Nested)

- מחלקה מקוננת היא מחלקה המוגדרת בתוך מחלקה אחרת.
	- סוגים:
	- )static member( סטטית .1
- )non-static member( סטטית לא .2 מחלקות **פנימיות** (inner)
	- .3 אנונימית )anonymous)
		- 4. מקומית (local)

# בשביל מה זה טוב ?

#### **קיבוץ לוגי**

אם משתמשים בטיפוס מסוים רק בהקשר של טיפוס אחר, נטמיע את הטיפוס כדי לשמר את הקשר הלוגי.

#### **הכמסה מוגברת**

על ידי הטמעת טיפוס אחד באחר אנו חושפים את המידע הפרטי רק לטיפוס המוטמע ולא לכולם.

#### **קריאות**

מיקום הגדרת טיפוס בסמוך למקום השימוש בו.

### מחלקות מקוננות - תכונות משותפות

- למחלקה מקוננת יש גישה לשדות הפרטיים של המחלקה העוטפת ולהיפך
	- הנראות של המחלקה היא עבור "צד שלישי"
	- אלו הן מחלקות (כמעט) רגילות לכל דבר ועניין ∎
- יכולות להיות אבסטרקטיות, לממש מנשקים, לרשת ממחלקות אחרות וכדומה

#### Static Member Class

- מחלקה רגילה ש"במקרה" מוגדרת בתוך מחלקה אחרת
	- החוקים החלים על איברים סטטיים אחרים חלים גם על מחלקות סטטיות
		- גישה לשדות / פונקציות סטטיים בלבד
		- גישה לאיברים לא סטטיים רק בעזרת הפניה לאובייקט
			- גישה לטיפוס בעזרת שם המחלקה העוטפת
- **OuterClass.StaticNestedClass**

#### יצירת אובייקט

- **OuterClass.StaticNestedClass nested =** 
	- **new OuterClass.StaticNestedClass();**

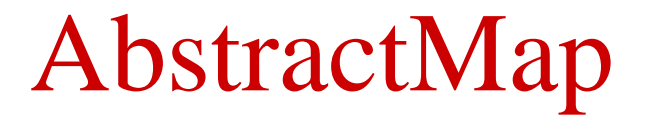

**public abstract class AbstractMap<K,V> implements Map<K,V> {**

```
public static class SimpleEntry<K,V>
       implements Entry<K,V>, java.io.Serializable {
    private final K key;
    private V value;
    ...
}
...
```
**}**

### Non-static Member Class

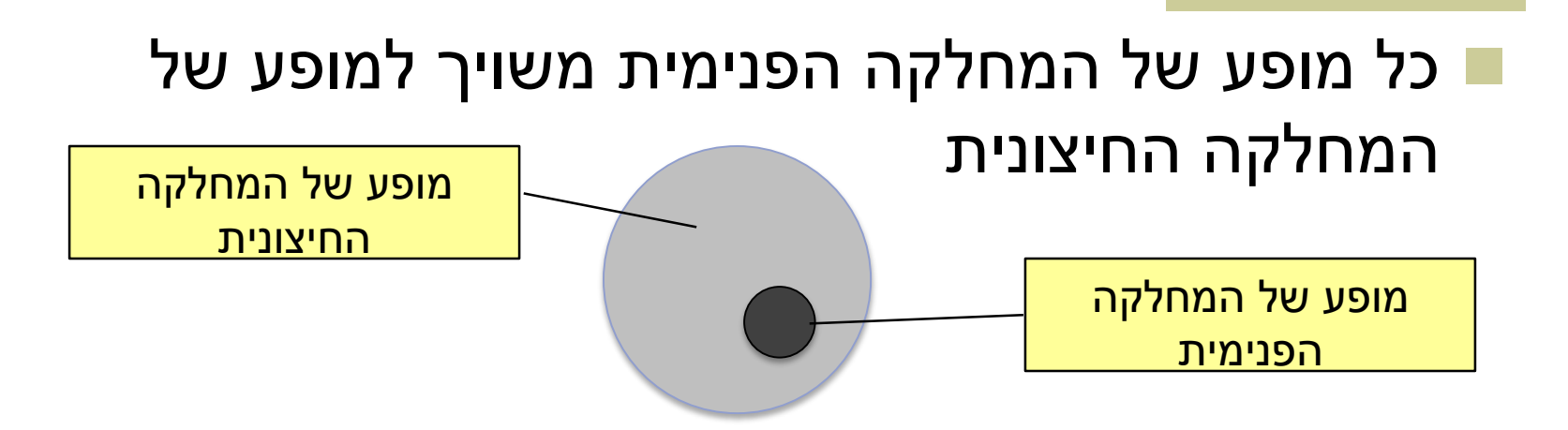

#### השיוך מבוצע בזמן יצירת האובייקט ואינו ניתן לשינוי

 באובייקט הפנימי קיימת הפניה לאובייקט החיצוני (qualified this)

#### House Example

```
public class House {
   private String address;
   public class Room {
        // implicit reference to a House
        private double width;
        private double height;
        public String toString(){
            return "Room inside: " + address;
        }
    }
}
                      גישה למשתנה פרטי לא סטטי
```
#### Inner Classes

**}**

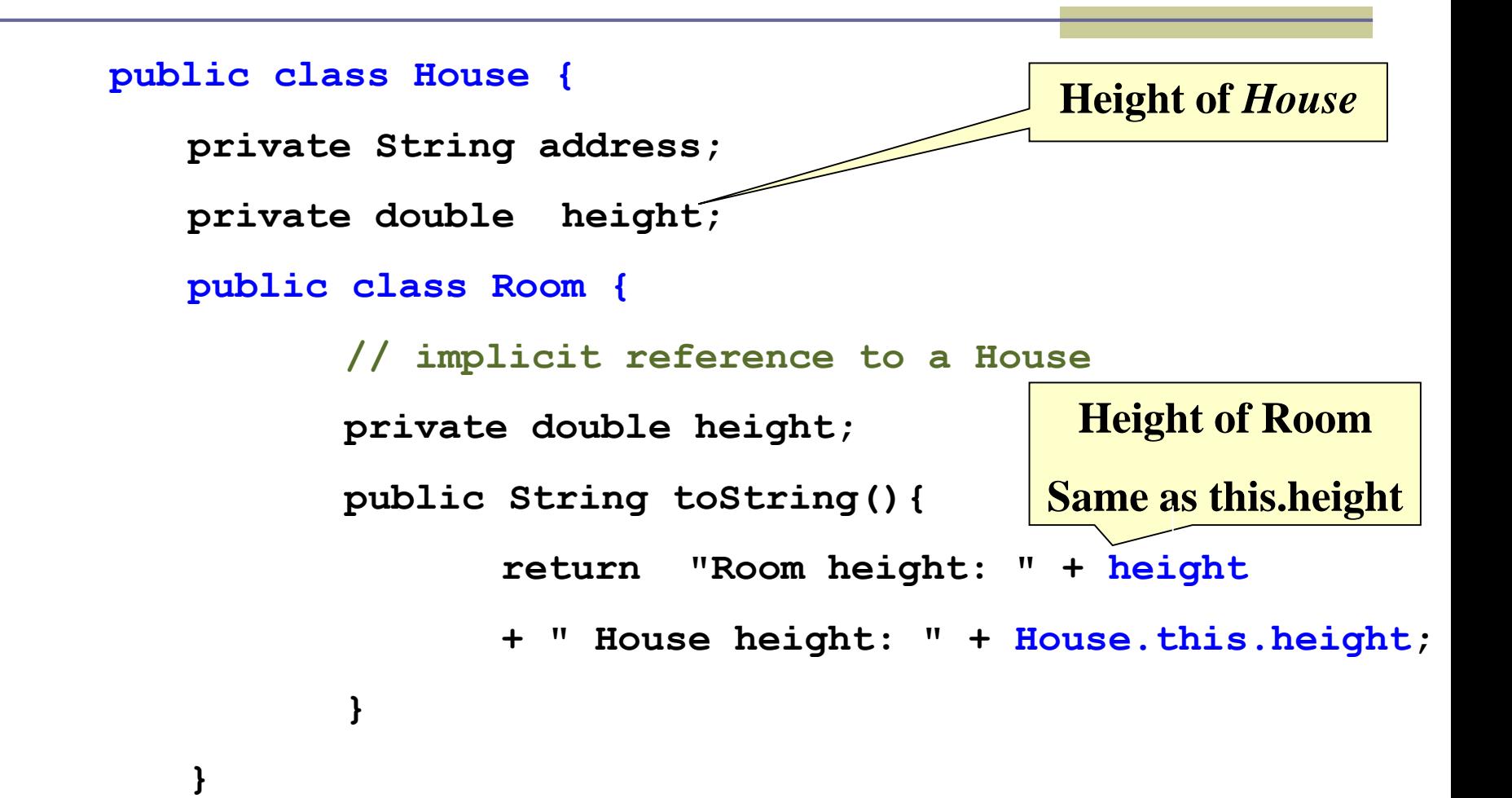

#### AbstractList

```
public abstract class AbstractList<E> extends 
  AbstractCollection<E> implements List<E> {
    public Iterator<E> iterator() {
        return new Itr();
    }
    private class Itr implements Iterator<E> {
        ...
    }
    private class ListItr extends Itr implements 
      ListIterator<E> {
        ...
    }
}
```
#### יצירת מופעים

- כאשר המחלקה העוטפת יוצרת מופע של עצם מטיפוס המחלקה הפנימית אזי העצם נוצר בהקשר של העצם היוצר
	- כאשר עצם מטיפוס המחלקה הפנימית נוצר מחוץ למחלקה העוטפת, יש צורך בתחביר מיוחד

*outerObject***.new** *InnerClassConstructor(…)*

# מחלקות אנונימיות

- מחלקה ללא שם
- הגדרה ויצירת מופע בנקודת השימוש
	- מגבלות:
- חייבת לרשת מטיפוס קיים )מנשק או מחלקה(
- לא ניתן להגדיר איברים סטטיים, לא ניתן להשתמש בהקשר שדורש שם )instanceof), לא ניתן לממש מספר מנשקים, לקוחות מוגבלים לממשק של טיפוס האב, גישה למשתנים מקומיים שהם final בלבד.
	- מחלקה אנונימית צריכה להיות קצרה כדי לא לפגוע <sup>23</sup> בקריאות של הקוד

#### דוגמאות שימוש

- Function object (functor)
	- מיון מחרוזות לפי אורך

```
Arrays.sort(stringArray, new Comparator<String>() {
    public int compare(String s1, String s2) {
        return s1.length() - s2.length();
    }
}););
```

```
 מימוש איטרטור
public Iterator<E> iterator() {
    return new Iterator<E>() {
        boolean hasNext() {...}
        E next() {...}
        void remove() {...}
    };;
}
```
## המרה ממערך לרשימה

```
static List<Integer> intArrayAsList(final int[] a) {
    if (a == null)throw new IllegalArgumentException();
    return new AbstractList<Integer>() {
        public Integer get(int i) {
            return a[i];
        }
        public Integer set(int i, Integer val) {
            int oldVal = a[i];
            a[i] = val;return oldVal;
        }
        public int size() {
            return a.length;
        }
    };
}
                                                   גישה למשתנים מקומיים 
                                                       שהוגדרו final
                                                או שהם final באופן אפקטיבי 
                                                    )לא משנים הצבעה(
```
# מחלקות מקומיות

#### מוגדרות בתוך מתודות

- יש להם שם וניתן להשתמש בהם מספר פעמים, בתוך אותה מתודה
- אובייקט עוטף רק אם הוגדרו בהקשר לא סטטי; לא ניתן להגדיר משתנים סטטיים
	- המחלקה הפנימית תוכל להשתמש גם במשתנים מקומיים של המתודה אבל רק אם הם הוגדרו כ **final**

### דוגמא - המרה ממערך לרשימה

```
static List<Integer> intArrayAsList(final int[] a) {
    if (a == null)
        throw new IllegalArgumentException();
    class IntegerList extends AbstractList<Integer> {
        public Integer get(int i) {
            return a[i];
        }
        public Integer set(int i, Integer val) {
            int oldVal = a[i];a[i] = val;return oldVal;
        }
        public int size() {
            return a.length;
        }
    }
    return new IntegerList();
}
```
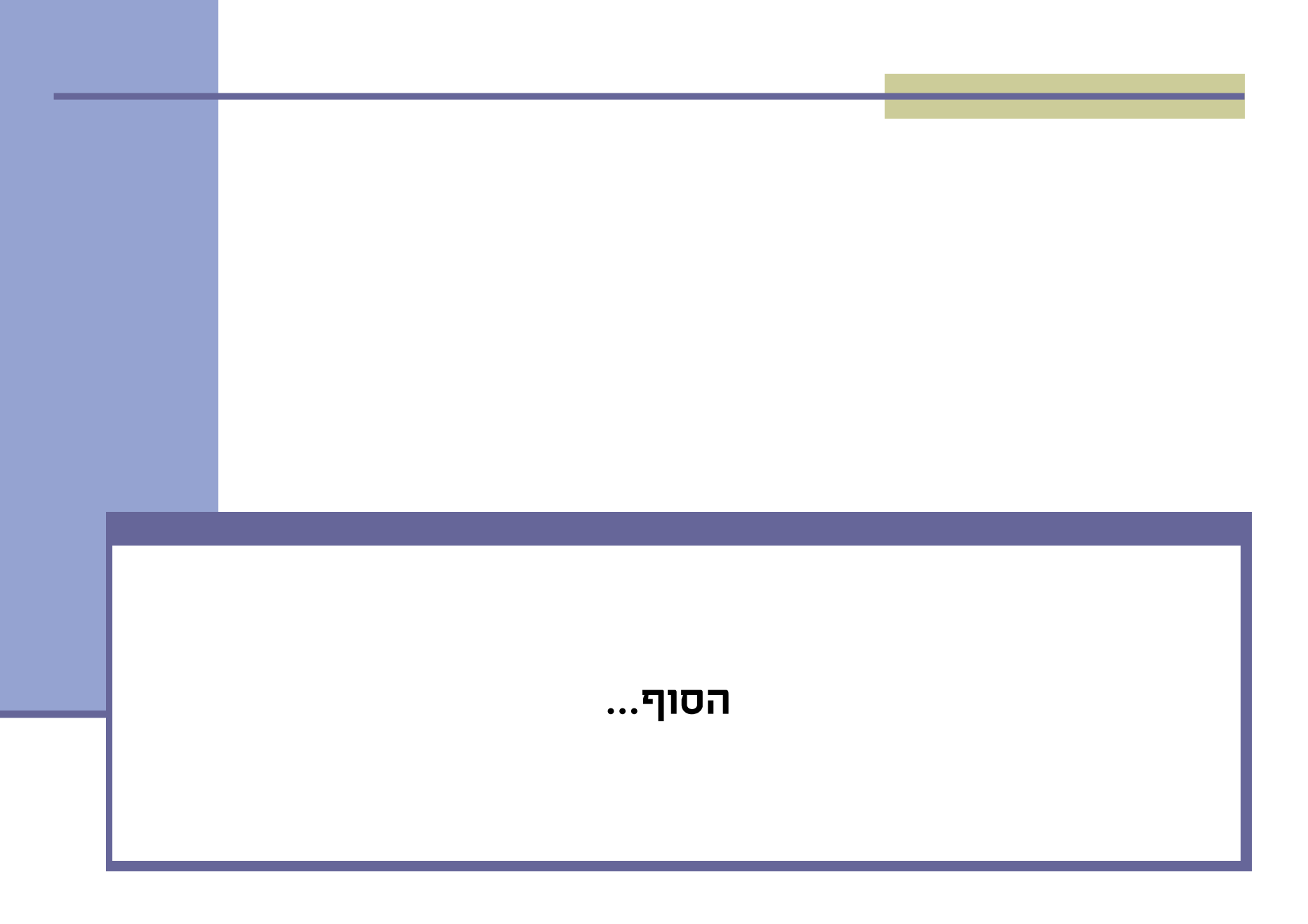